### **BTS SN**

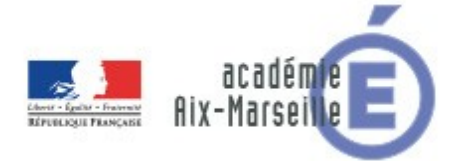

### **E 6-2 – PROJET TECHNIQUE**

**Dossier de présentation et de validation du projet** *(consignes et contenus)*

## **Groupement académique : AIX-MARSEILLE Session 2023 Lycée : Alphonse BENOIT Ville :** L'ISLE SUR LA SORGUE **N° du projet : 2 Nom du projet : HighLine** Projet nouveau **Oui Non Non Projet interne** Oui **Non** Délai de réalisation 30/05/2023 Statut des étudiants **Formation initiale** Apprentissage Spécialité des étudiants EC IR **Mixte** Nombre d'étudiants Etudiants : 3 IR, 3 EC.

Professeurs responsables | ANTOINE / DEFRANCE / ESCURET / HORTOLLAND

# <span id="page-1-0"></span>1 Sommaire

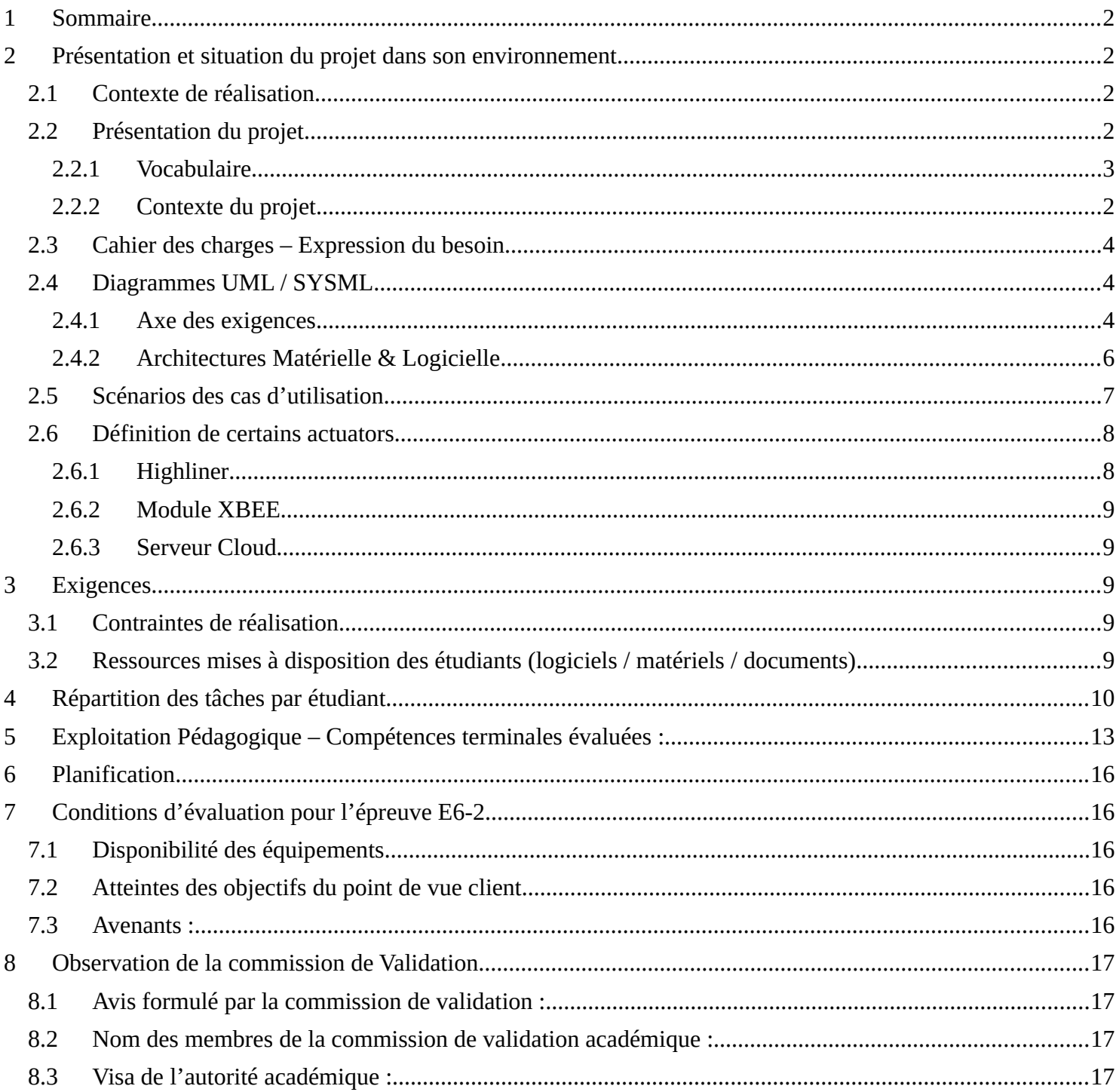

# <span id="page-2-3"></span>**2 Présentation et situation du projet dans son environnement**

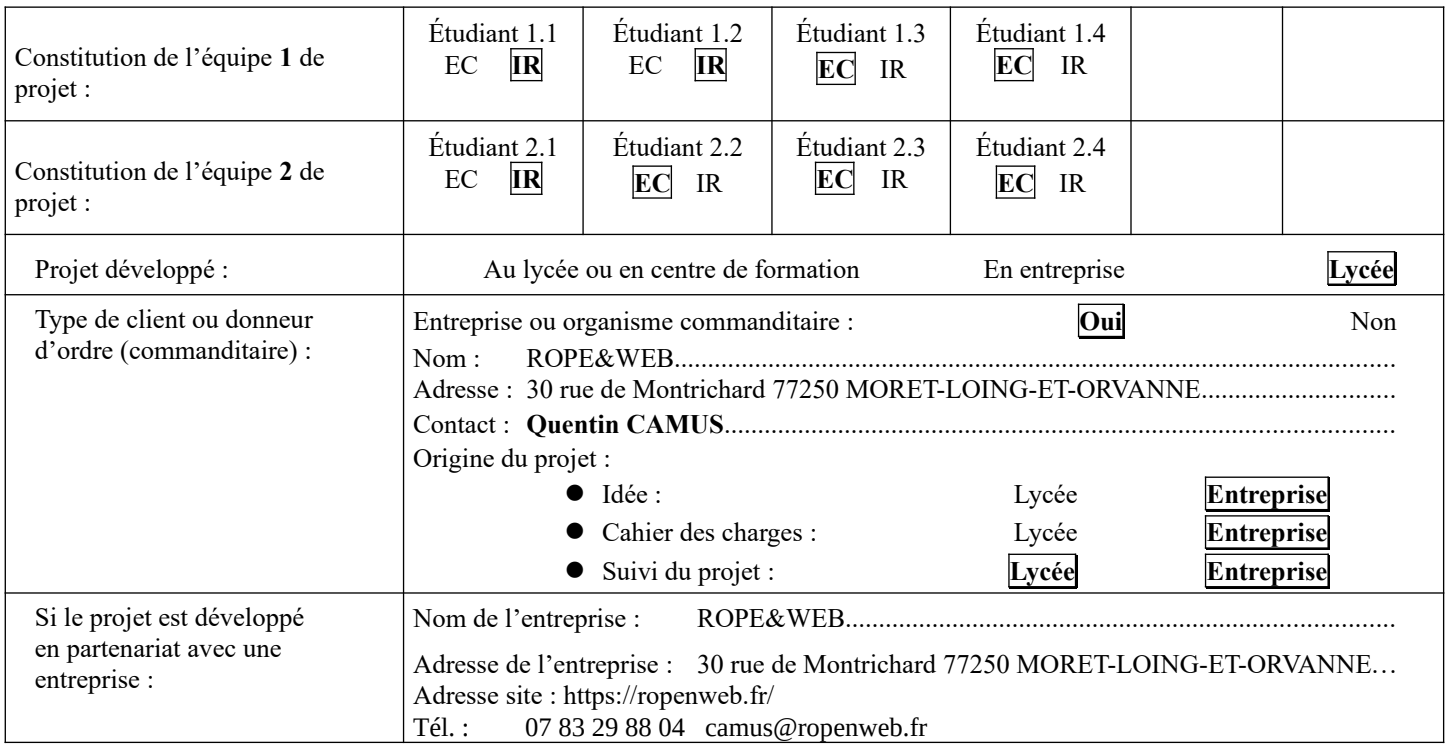

## <span id="page-2-2"></span>*2.1 Contexte de réalisation*

### <span id="page-2-1"></span>*2.2 Présentation du projet*

### <span id="page-2-0"></span>**2.2.1 Contexte du projet**

La société ROPE&WEB est spécialisée dans l'installation de systèmes de secours sur corde. Le plus souvent, ils travaillent pour le SDIS (Service Départemental de Secours et d'Incendie) dans diverses situations qui nécessitent des mâts de soutien tels que le monopode ou tripode, afin de secourir des personnes.

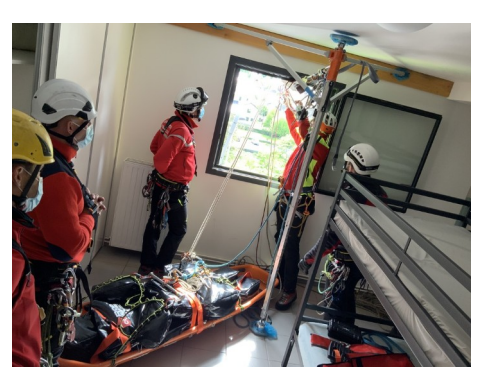

**Photo : Mât de soutien**

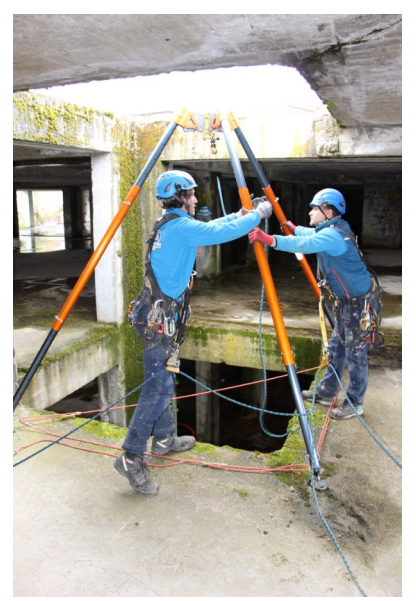

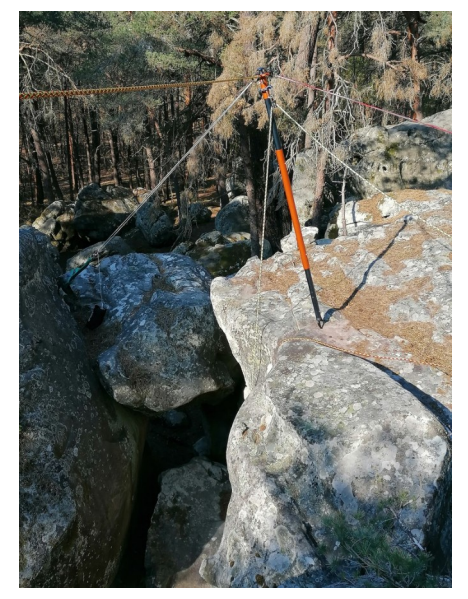

**Photo : Tripode Photo : Monopode**

#### <span id="page-3-0"></span>**Vocabulaire**

**Highline** : Discipline sportive apparue dans les années 80 consistant à se déplacer sans balancier sur une corde tendue en hauteur, assisté d'éléments de sécurité en cas de chute. Il s'agit d'un sport extrême. **Highliner** : Personne qui pratique la highline. **Slackline** : Corde utilisée par les highliners.

Nathan PAULIN est un *highliner*, c'est-à-dire qu'il marche sur une corde (*slackline*) tendue entre deux points. ROPE&WEB est chargé de l'installation et de la sécurité du highliner. Parmi ses exploits, on peut citer la traversée sur une slackline :

- Au départ de la Tour Eiffel (cf. photo 6 et de couverture) vers l'esplanade du Trocadéro (longueur de plus de 600m).
- Au départ d'une grue à 170m de hauteur (cf. photos 4 et 5) vers le sommet du clocher du mont St Michel (longueur de 2200m).

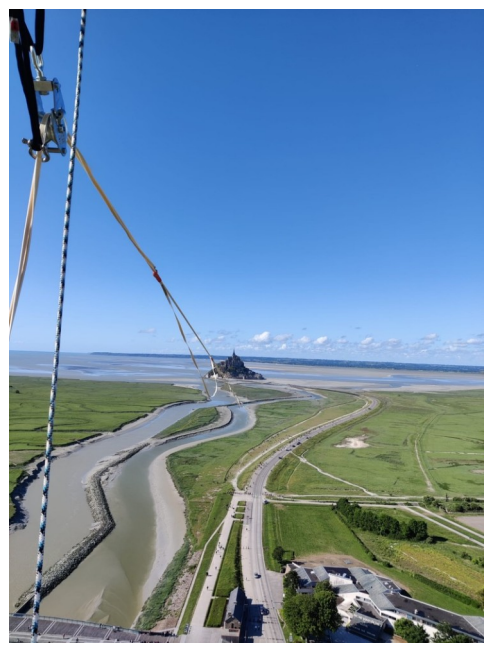

**Photo : Slackline du Mont St Michel**

Une slackline peut faire plusieurs centaines de mètres. Elle est composée de sangles (1,9 cm de largeur x 5 mm d'épaisseur) de longueur de 100 m, raccordées entre elles. Une corde de sécurité plus ample pour absorber les chocs dus à une éventuelle chute double chaque portion de 100 m (voir photo 2 et 3).

En vue des jeux olympiques 2024 à Paris, Nathan PAULIN prévoit de tendre une slackline entre la Tour Eiffel et la Tour Montparnasse, soit une distance de 2700 m.

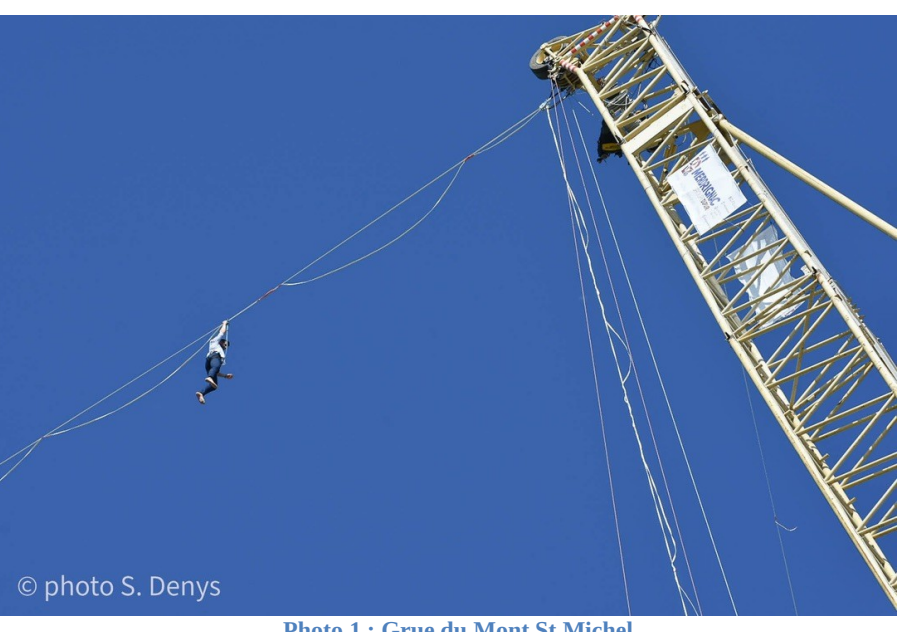

**Photo 1 : Grue du Mont St Michel**

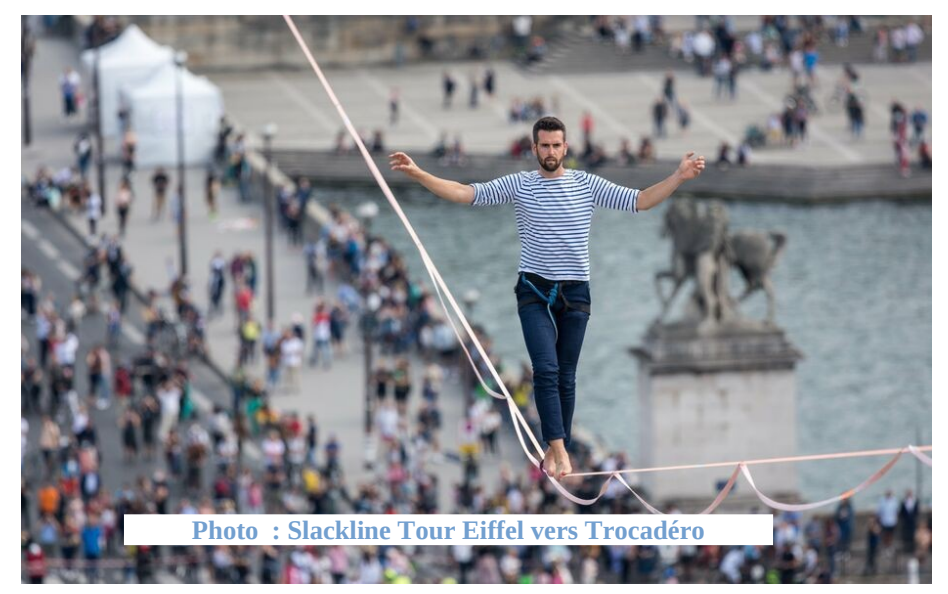

ROPE&WEB a fait appel à la STS SN du lycée BENOIT pour équiper cette slackline de capteurs afin d'aider le physicien de la société à modéliser la corde pendant le trajet du highliner, de mettre en évidence les forces en jeu, d'émettre des alarmes en cas de dépassement de seuil, selon les réglages effectués.

Lycée A. BENOIT L'ISLE SUR LA SORGUE Page 3 sur 20

### <span id="page-4-2"></span>*2.3 Cahier des charges – Expression du besoin*

ROPE&WEB souhaite la création d'un système numérique dédié à la slackline tendue entre la Tour Eiffel et la Tour Montparnasse ce système doit permettre de :

- Mesurer les déformations de la corde par tranche de 100m.
- Mesurer les forces de traction, appui, pression.
- Localiser le highliner durant sa traversée.
- Mesurer les paramètres météo aux extrémités.
- Analyser les données en temps réel afin de détecter des seuils critiques paramétrés et déclencher des alarmes.
- Sauver les données sur un serveur dans un cloud.

### <span id="page-4-1"></span>*2.4 Diagrammes UML / SYSML*

#### <span id="page-4-0"></span>**2.4.1 Axe des exigences**

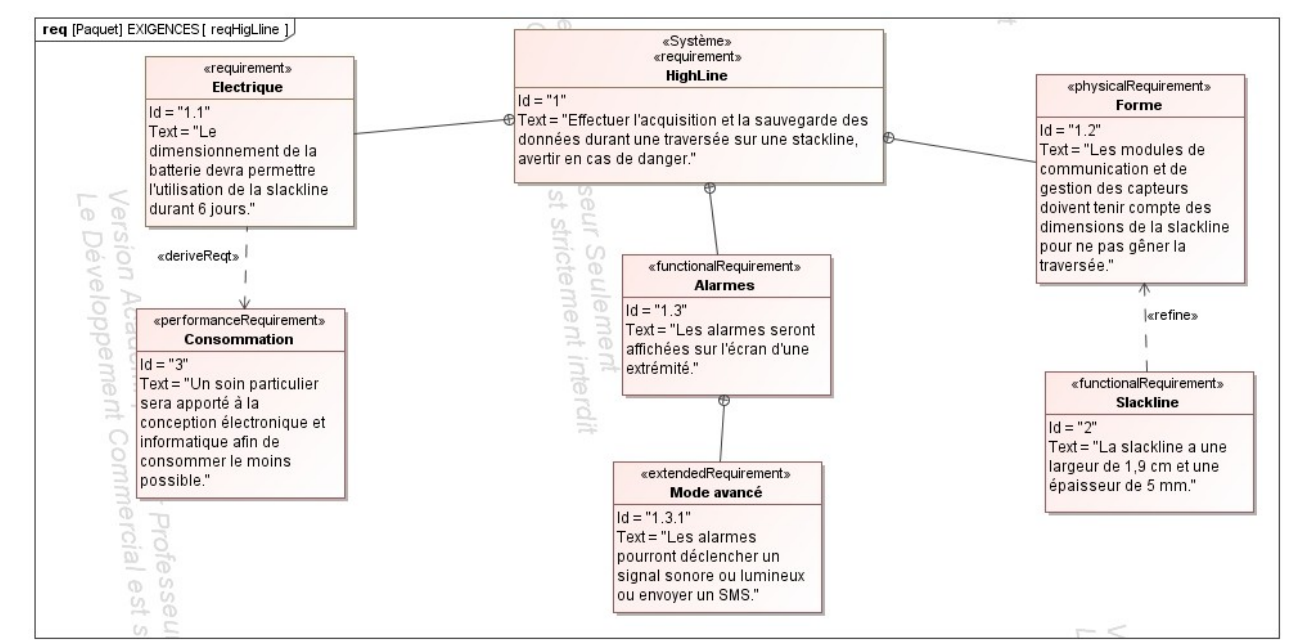

#### **Figure 1 : Diagramme des exigences**

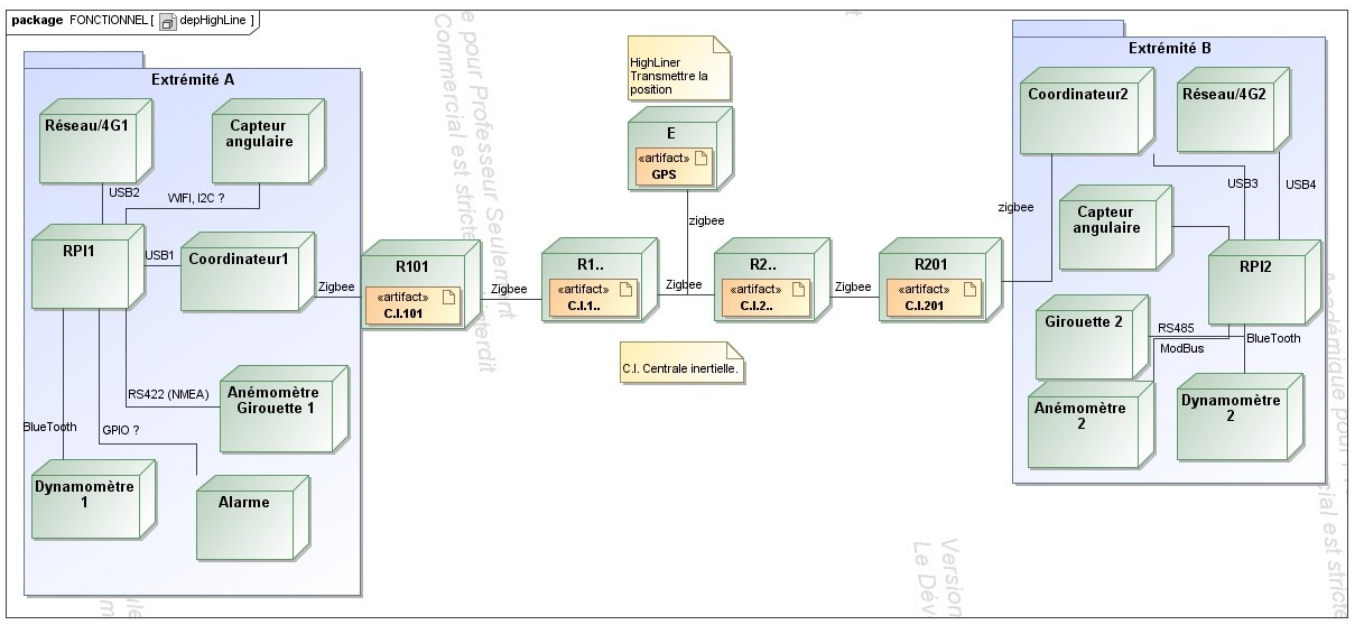

**Figure 2 : Diagramme de déploiement du système**

Lycée A. BENOIT L'ISLE SUR LA SORGUE Page 4 sur 20

Les modules *Rxxx* XBEE sont positionnés le long de la slackline. Chaque module est chargé de mesurer le mouvement (centrale inertielle) de la slackline, de le transmettre au module coordinateur, en faisant transiter si nécessaire l'information de module en module. Chaque module agit donc comme un routeur.

Le module *E* est positionné sur le highliner et transmet sa localisation sur la slackline.

Il est possible de créer 2 réseaux XBEE, un par moitié de slackline, afin de permettre une remontée plus rapide des informations. Attention toutefois au module porté par le highliner qui devra changer de réseau, une fois franchi le milieu de la traversée.

Les *RPIx* sont des cartes Raspberry 3 au minimum.

Le capteur angulaire a pour objectif de vérifier que les cordes d'amarrage aux extrémités ont un angle optimal pour équilibrer les forces de traction.

Le capteur de pression permet de s'assurer que l'effort sur le mât de déport n'est pas excessif.

L'alarme sera sonore et si possible à proximité du capteur définir. C'est un mode avancé.

Note : Le développement pour la session 2023 mettra en œuvre au minimum un seul réseau de communication sur les deux prévus.

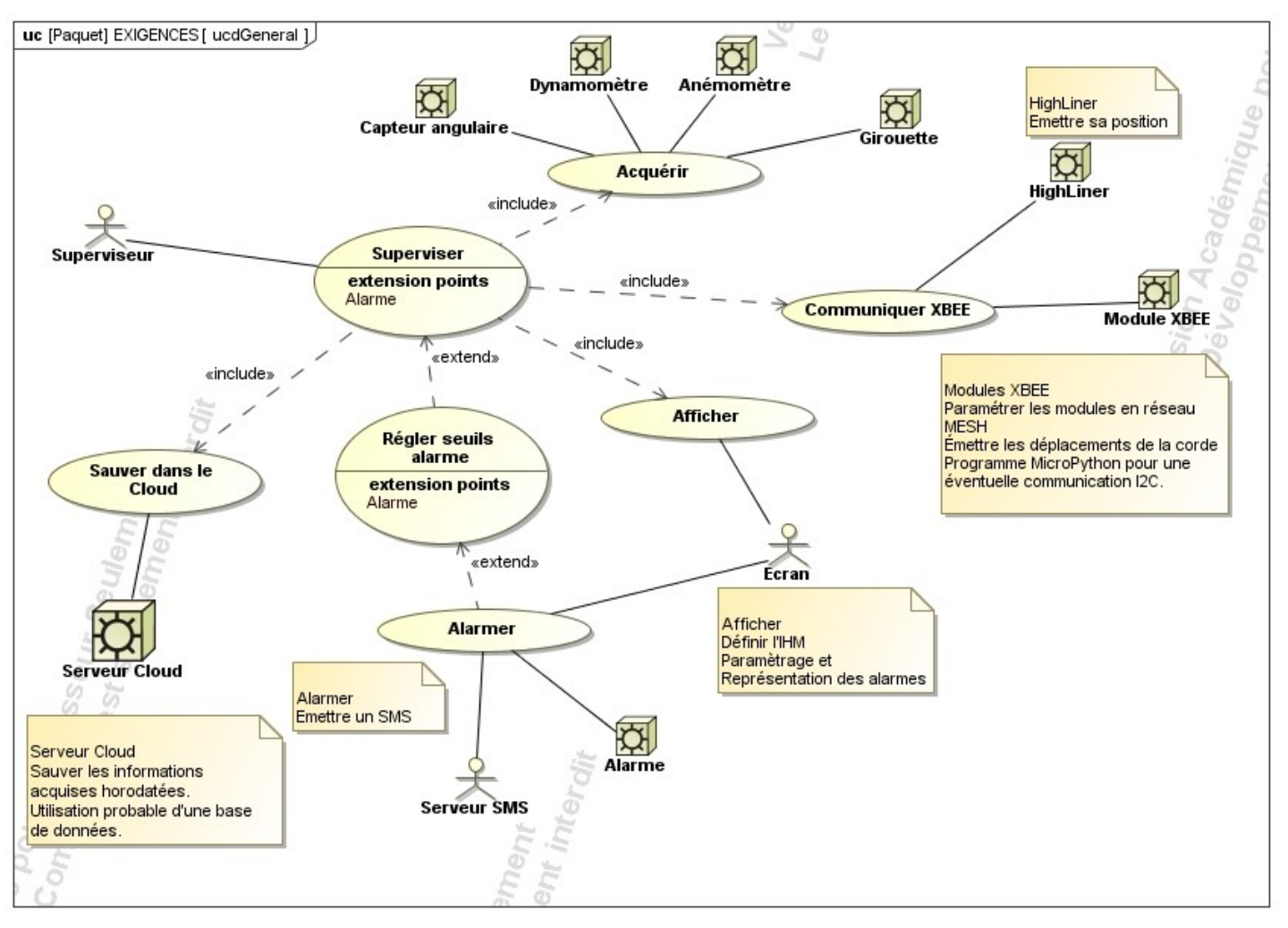

**Figure 3 : Diagramme des cas d'utilisation du système**

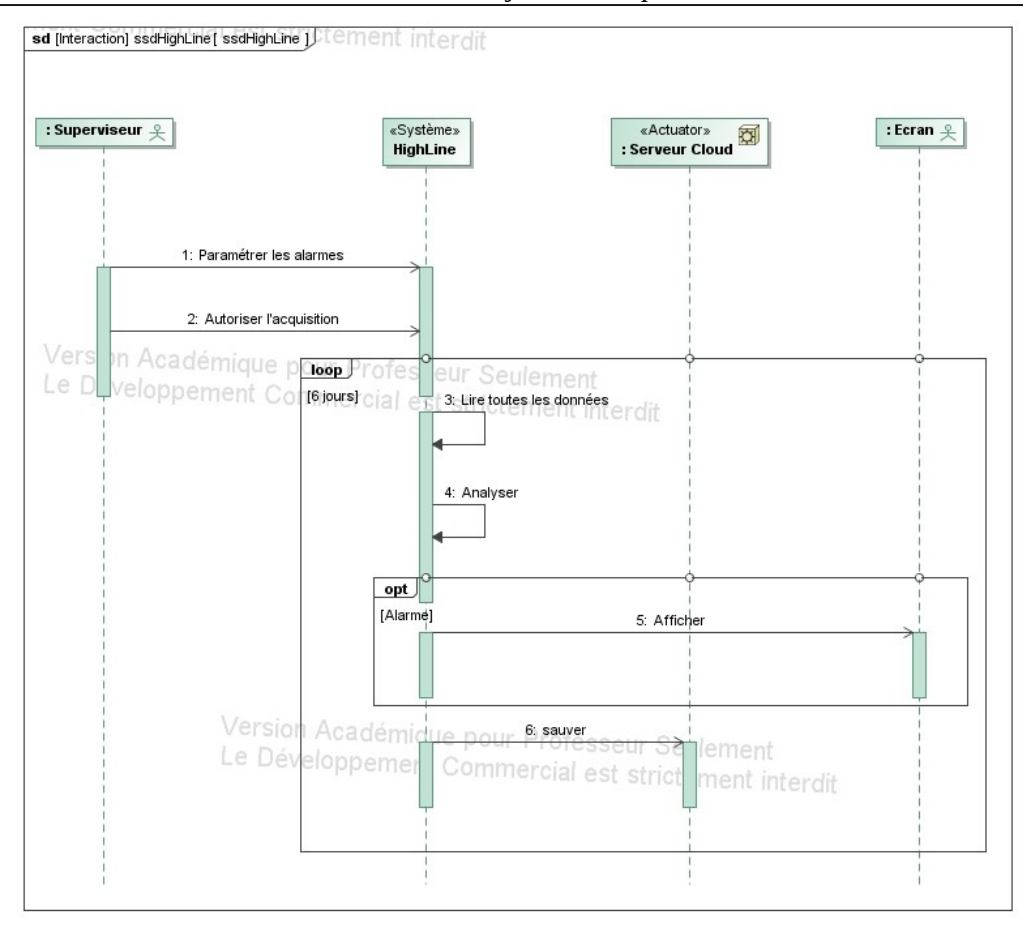

**Figure 4 : Diagramme de séquence système**

<span id="page-6-0"></span>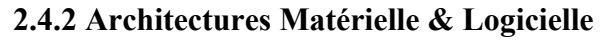

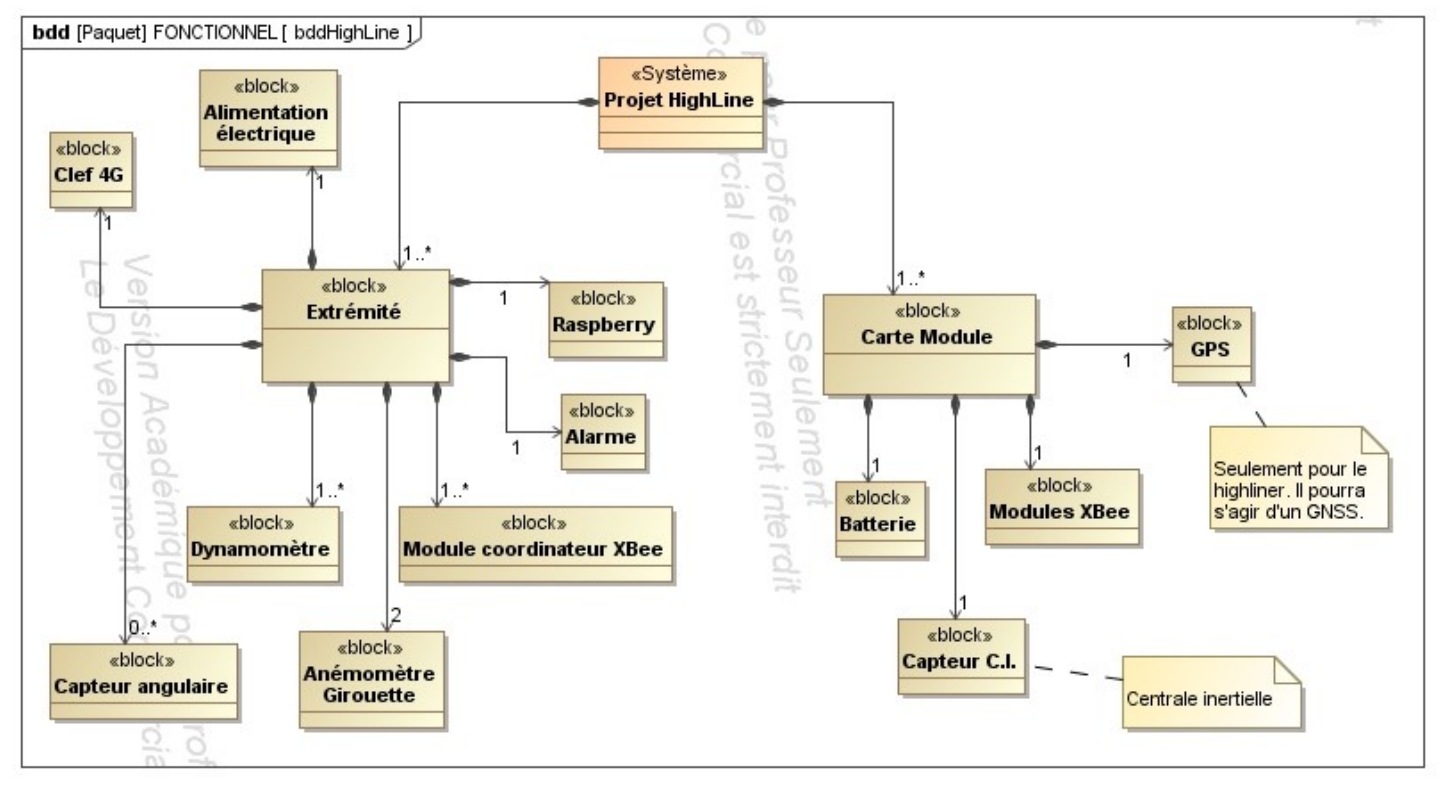

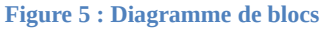

Lycée A. BENOIT L'ISLE SUR LA SORGUE Page 6 sur 20

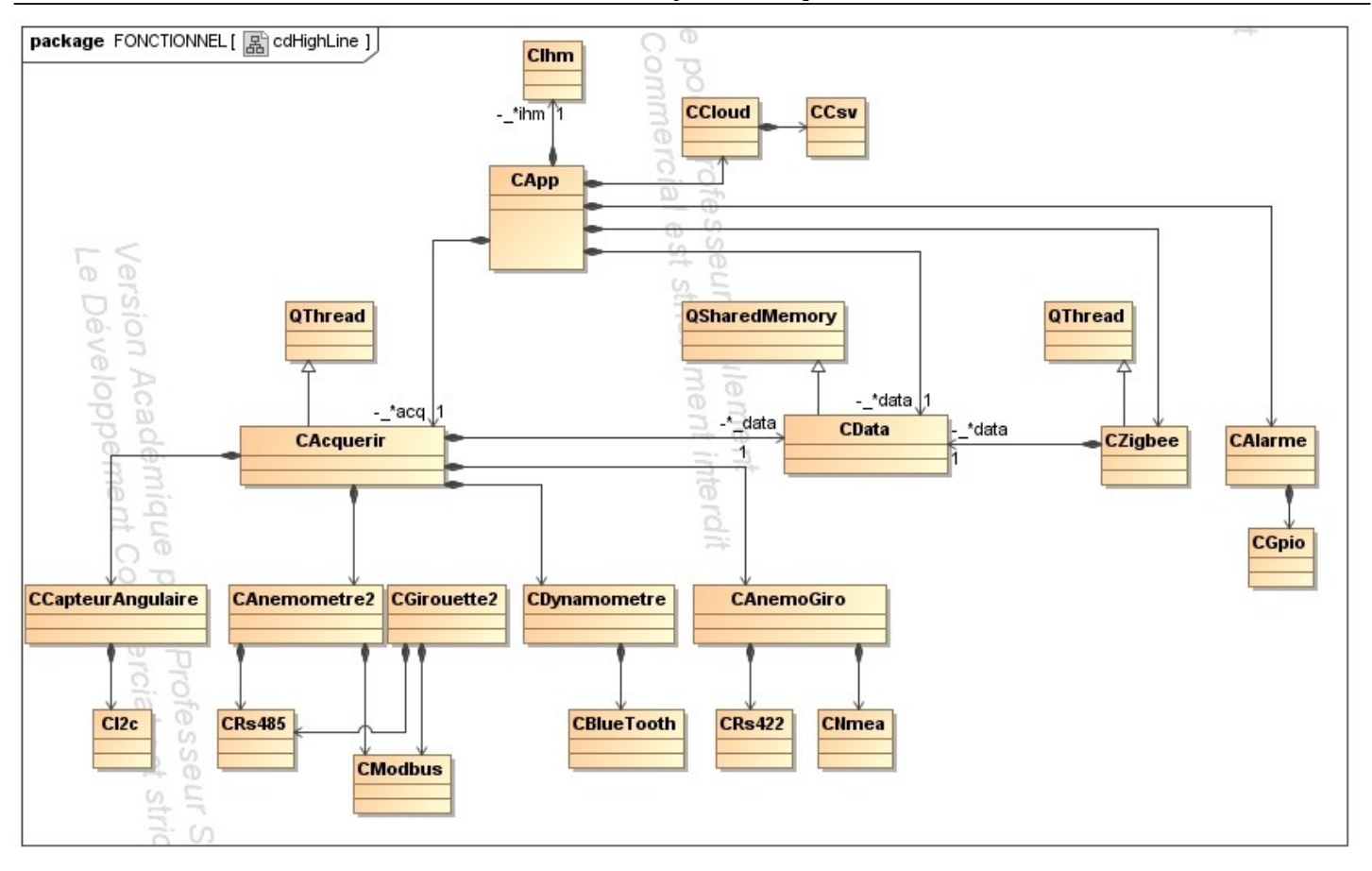

#### **Figure 6 : Diagramme de classes**

## <span id="page-7-0"></span>*2.5 Scénarios des cas d'utilisation*

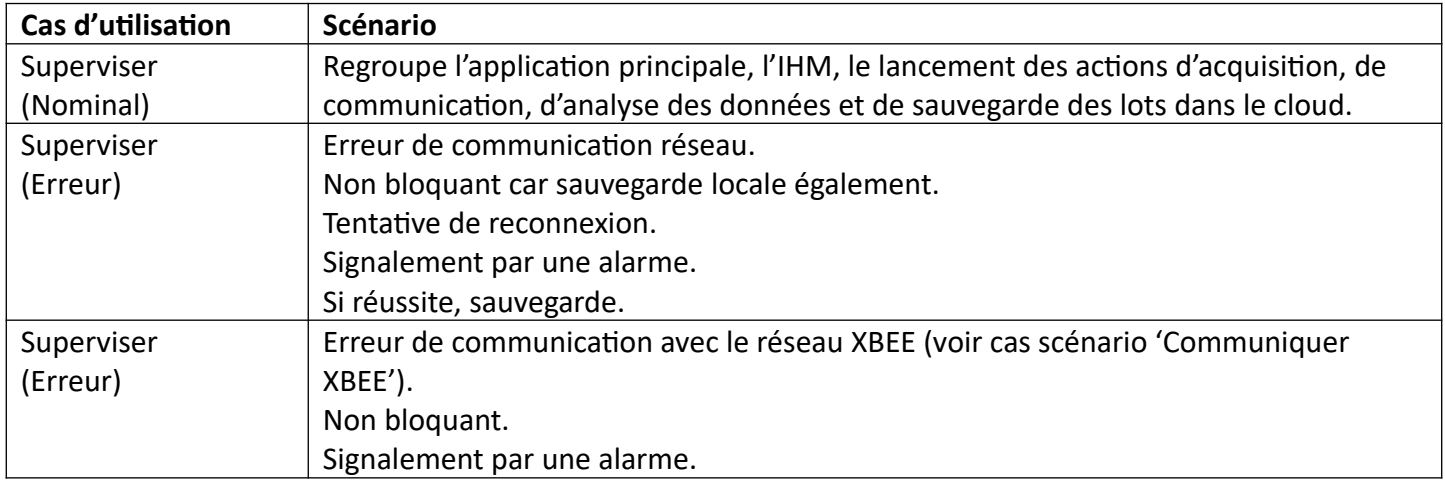

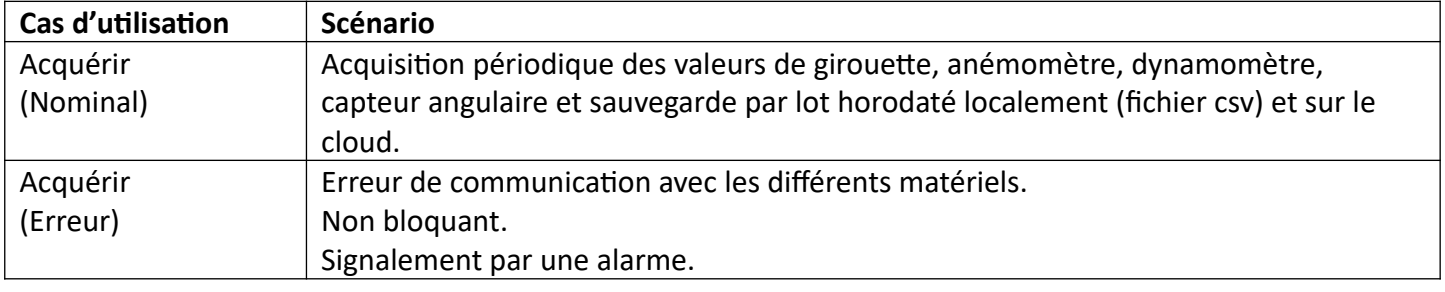

Lycée A. BENOIT L'ISLE SUR LA SORGUE Page 7 sur 20

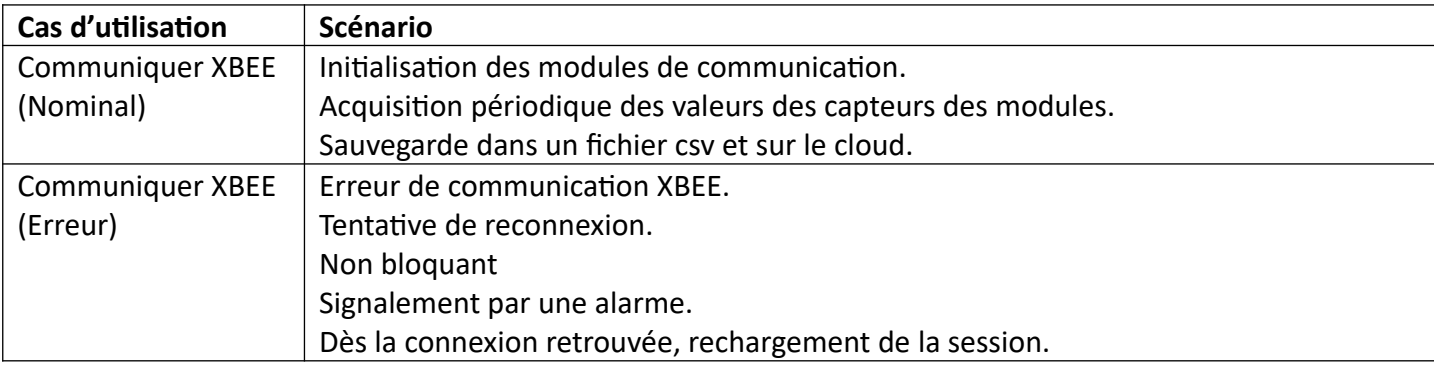

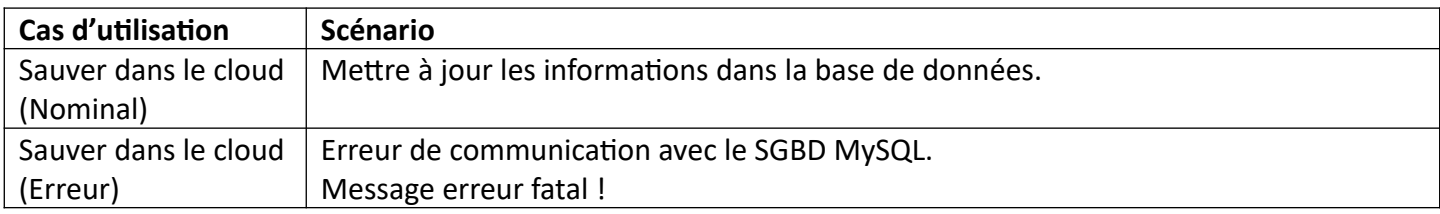

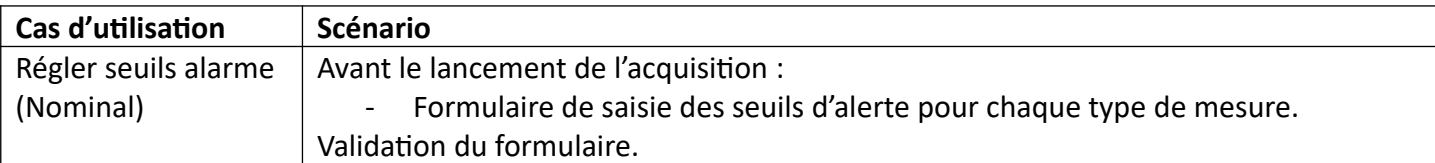

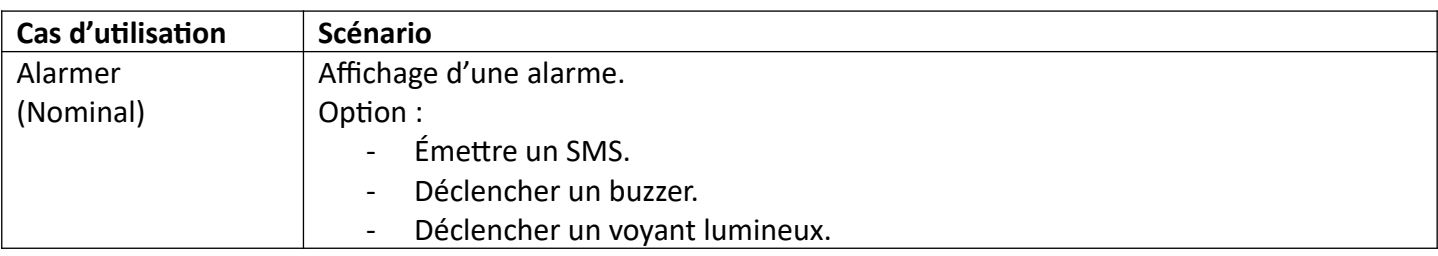

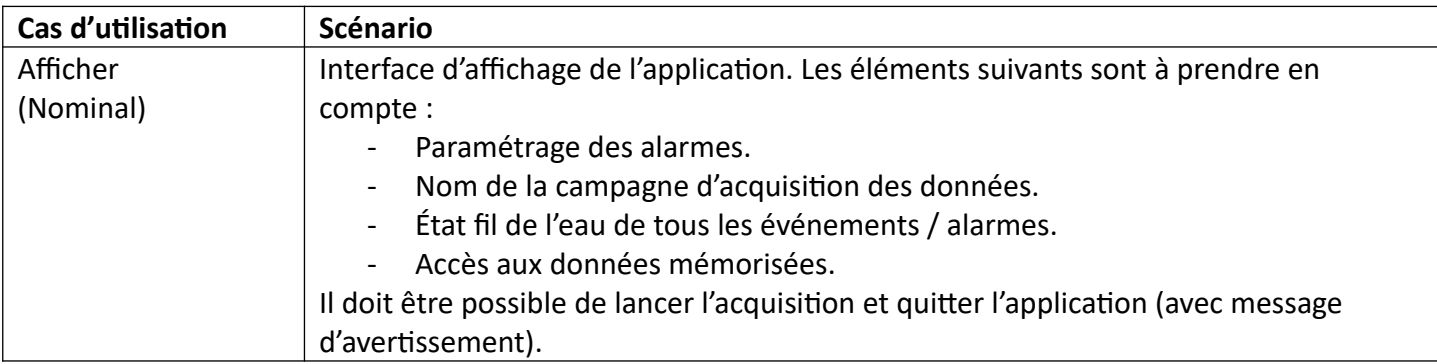

### <span id="page-8-2"></span>*2.6 Définition de certains actuators*

#### <span id="page-8-1"></span>**2.6.1 Highliner**

Il porte sur lui un module XBEE permettant de transmettre sa position GPS (ou GNSS), ainsi que son déplacement relatif (centrale inertielle). Un programme micropython permet de lire les coordonnées GPS ainsi que les déplacements mesurés par la centrale inertielle et de les transmettre sur le réseau, à intervalle régulier.

#### <span id="page-8-0"></span>**2.6.2 Module XBEE**

Le module contient un programme micropython permettant de lire les déplacements mesurés par la centrale

inertielle et de les transmettre sur le réseau, à intervalle régulier.

#### Les modules sont également des routeurs vis-à-vis des modules plus éloignés.

#### <span id="page-9-3"></span>**2.6.3 Serveur Cloud**

Serveur à définir permettant un accès sécurisé par Internet pour déposer les données des campagnes de highline. Les données seront stockées au format csv. Les données seront sauvées par lot horodaté.

## <span id="page-9-2"></span>**3 Exigences**

### <span id="page-9-1"></span>*3.1 Contraintes de réalisation*

#### **Contraintes financières (budget alloué) :**

Budget estimé de **700€** (module digit 3 XBEE, éléments de station météo, capteurs angulaires).

#### **Contraintes de développement (matériel et/ou logiciel imposé / technologies utilisées) :**

La spécification, conception et codage seront modélisés.

#### **Contraintes qualité (conformité, délais, …) :**

Maintenable, maniable (ergonomie)

#### **Contraintes de fiabilité, sécurité :**

Les accès logiciels seront sécurisés.

#### <span id="page-9-0"></span>*3.2 Ressources mises à disposition des étudiants (logiciels / matériels / documents)*

Matériels :

- Composants pour la réalisation
- Matériel de laboratoire (alimentation, oscilloscope, analyseur logique, SMU [Source Meter Unit])
- Cartes de développement : RPI, Grove Board XBEE3, ESP8266, ESP32, ...

Logiciels :

- Logiciel de modélisation SysML/UML : MagicDraw v7.02
- Logiciels de conception électronique : KiCAD 6
- Logiciel de conception électronique Fritzing uniquement pour illustrer le prototypage rapide
- Un logiciel de saisie de schéma et de simulation (Proteus ISIS) pourra éventuellement être utilisé pour illustrer des essais de programmation.
- Système d'exploitation
- Micropython

Documents :

Site de la section BTS SN mettant à disposition les différentes documentations.

## <span id="page-10-0"></span>**4 Répartition des tâches par étudiant**

Le projet comporte 9 contrats, 3 contrats IR et 6 contrats EC. 2 équipes sont formées :

- Équipe  $1:2$  IR (IR1.1 et IR1.2) et  $3$  EC (EC1.3 EC1.5).
- Équipe  $2:1$  IR (IR2.1) et  $3$  EC (EC2.2-EC2.4).

Ces équipes travailleront en étroite collaboration durant toute la durée du projet.

### *4.1 Équipe 1*

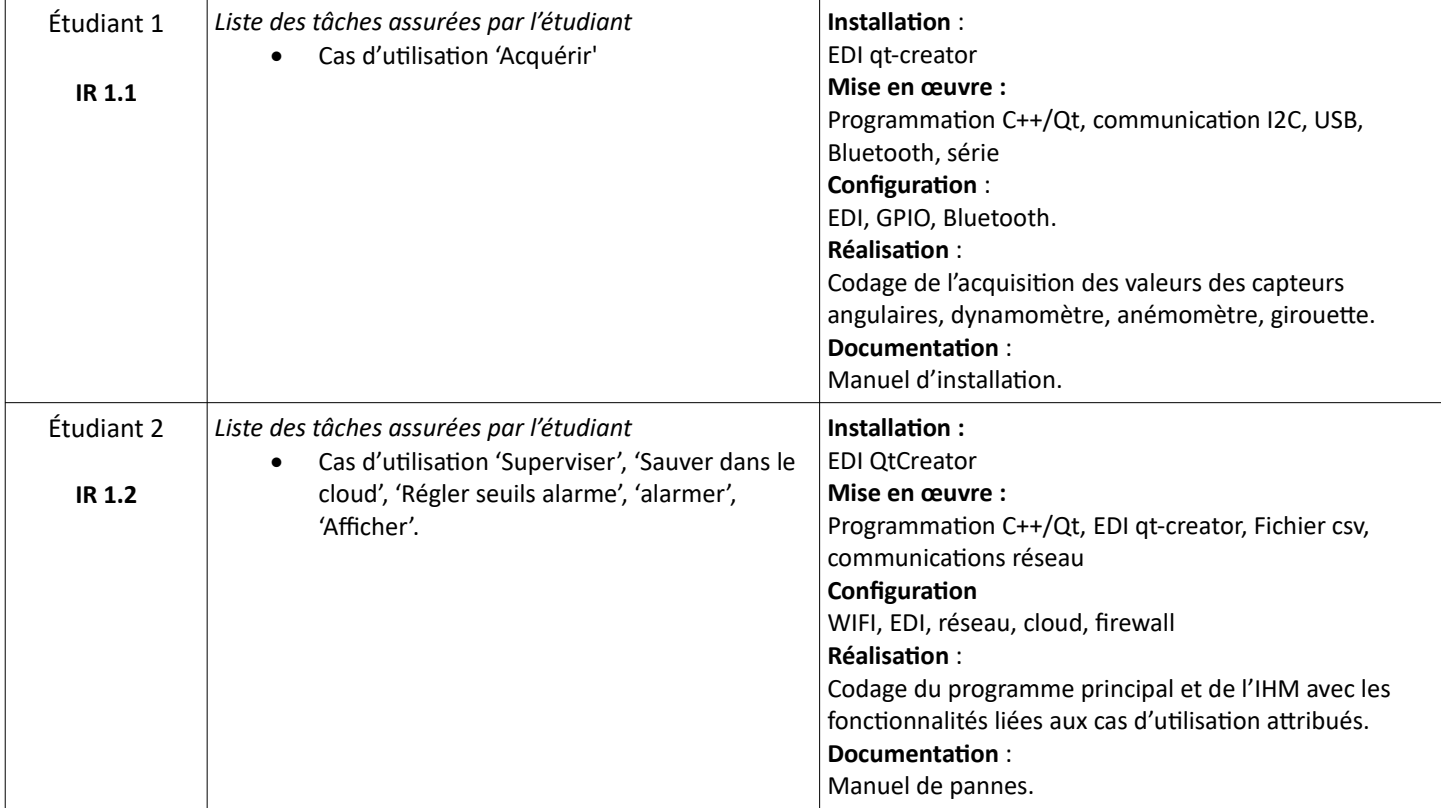

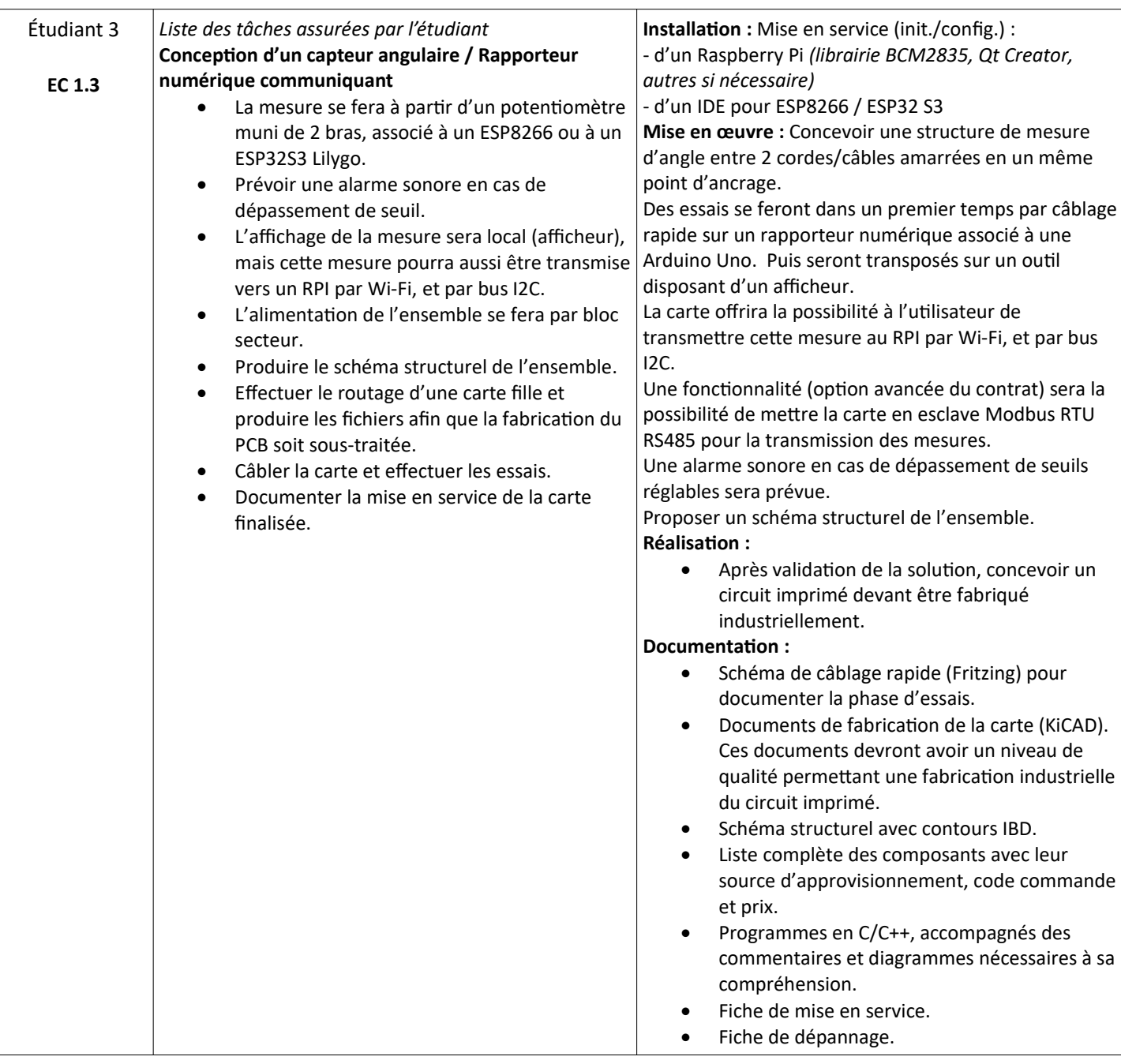

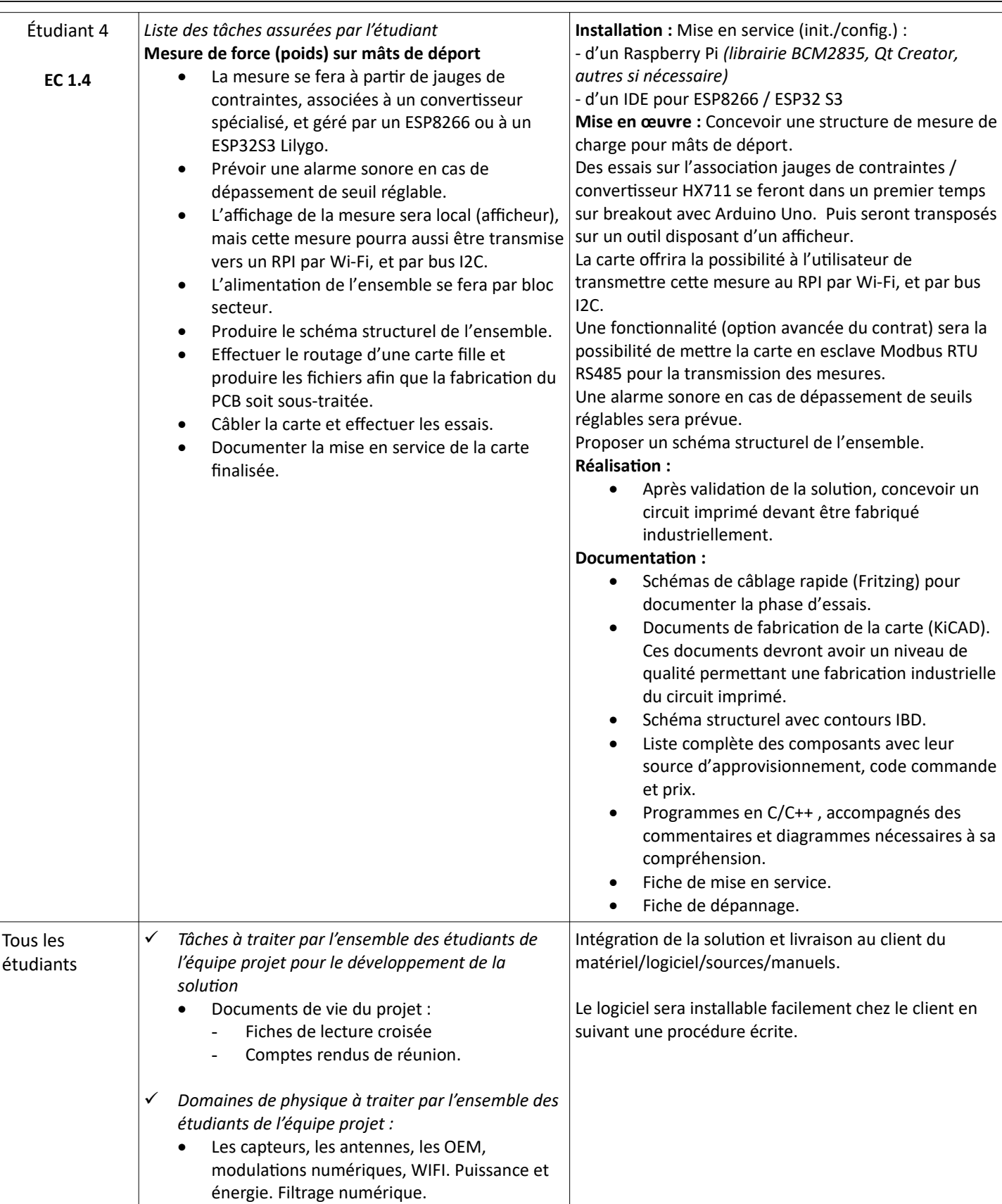

# *4.2 Équipe 2*

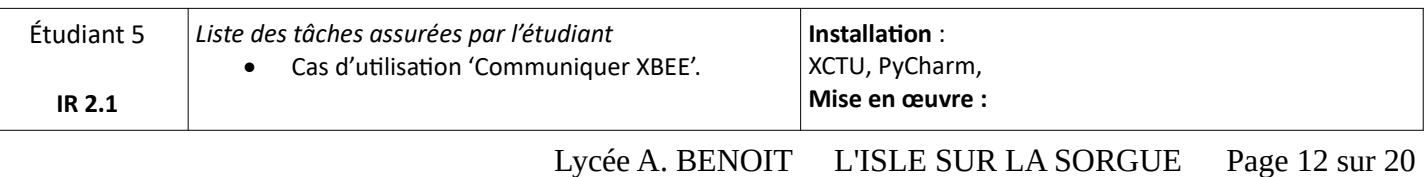

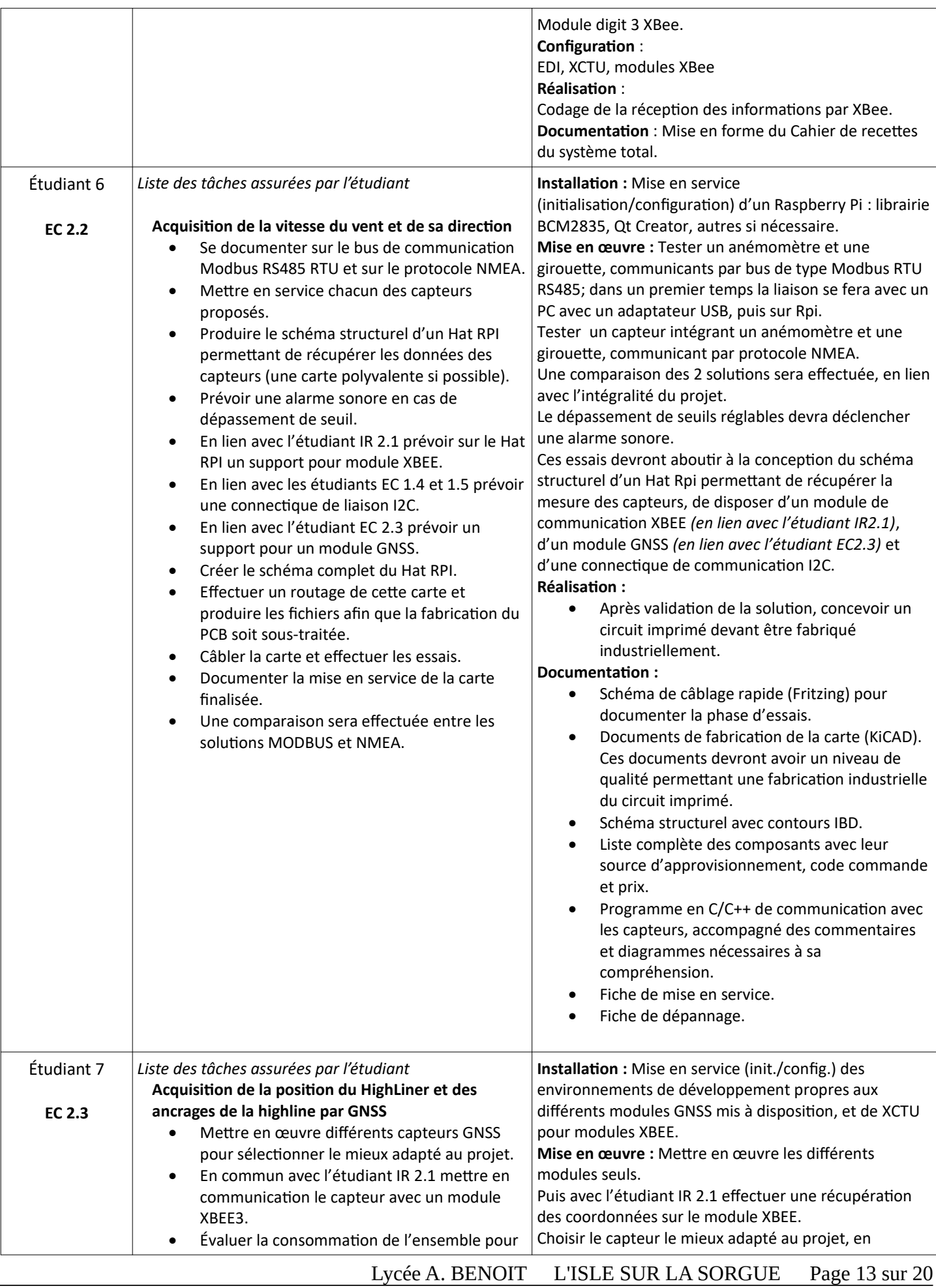

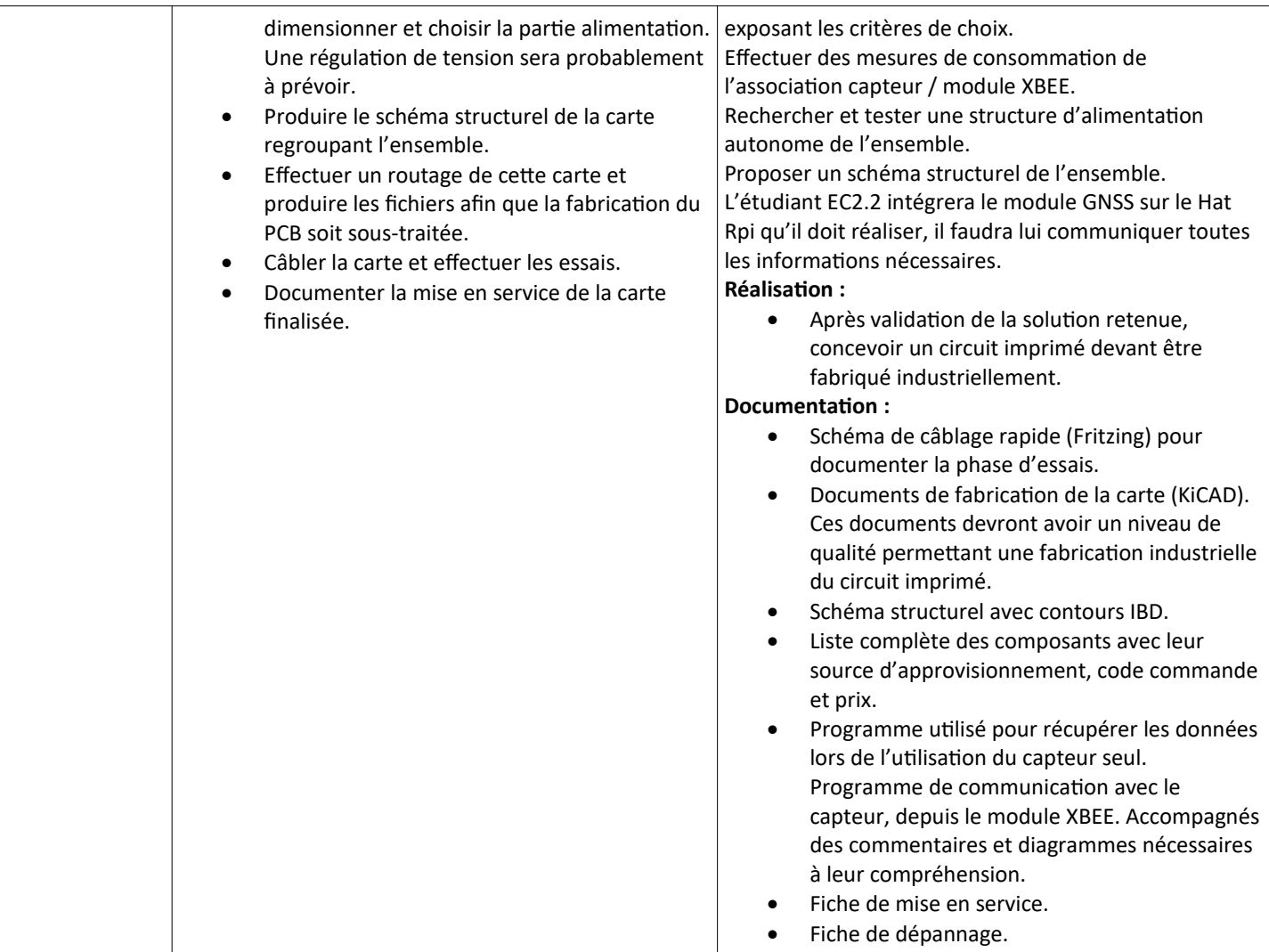

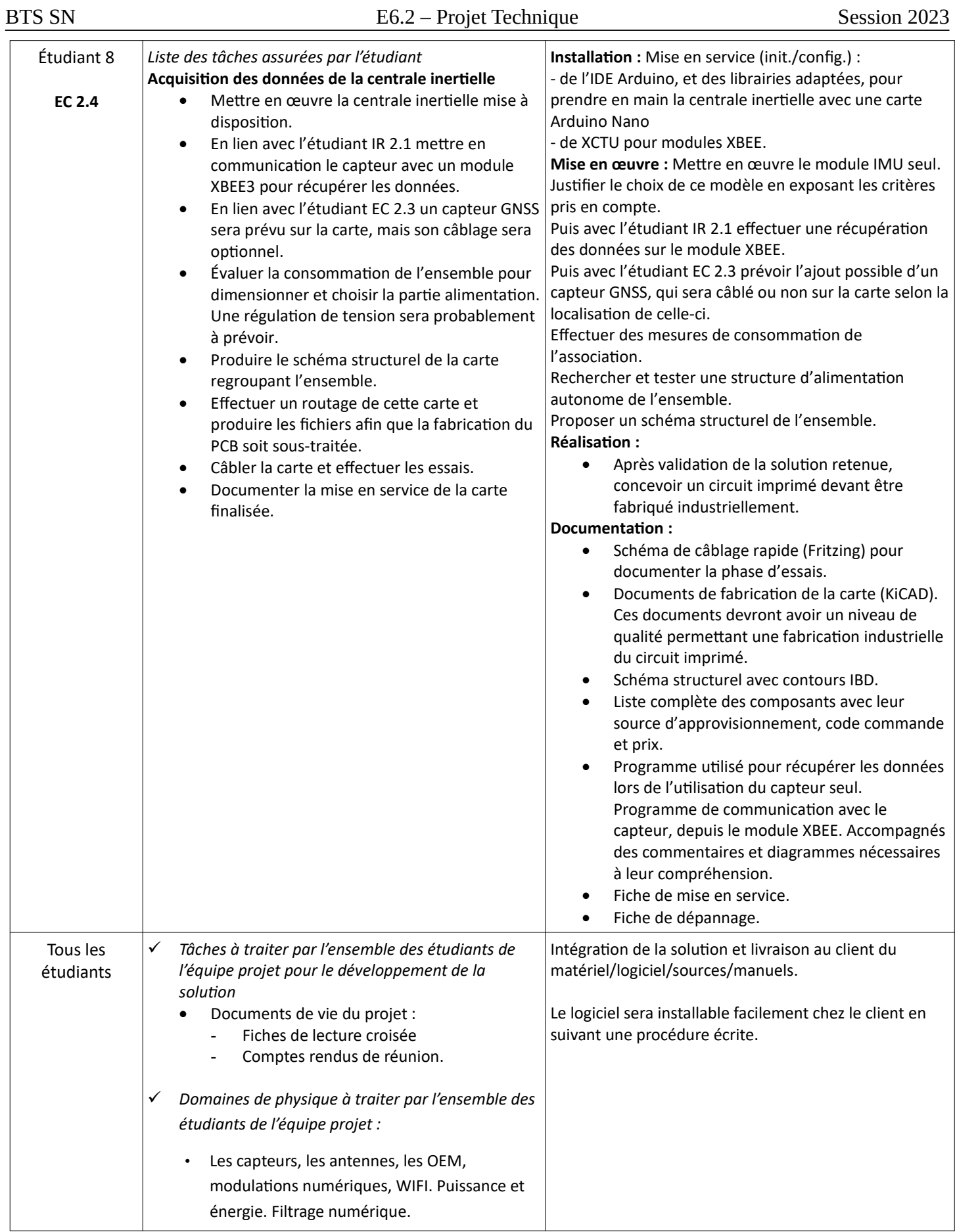

# **5 Exploitation Pédagogique – Compétences terminales évaluées :**

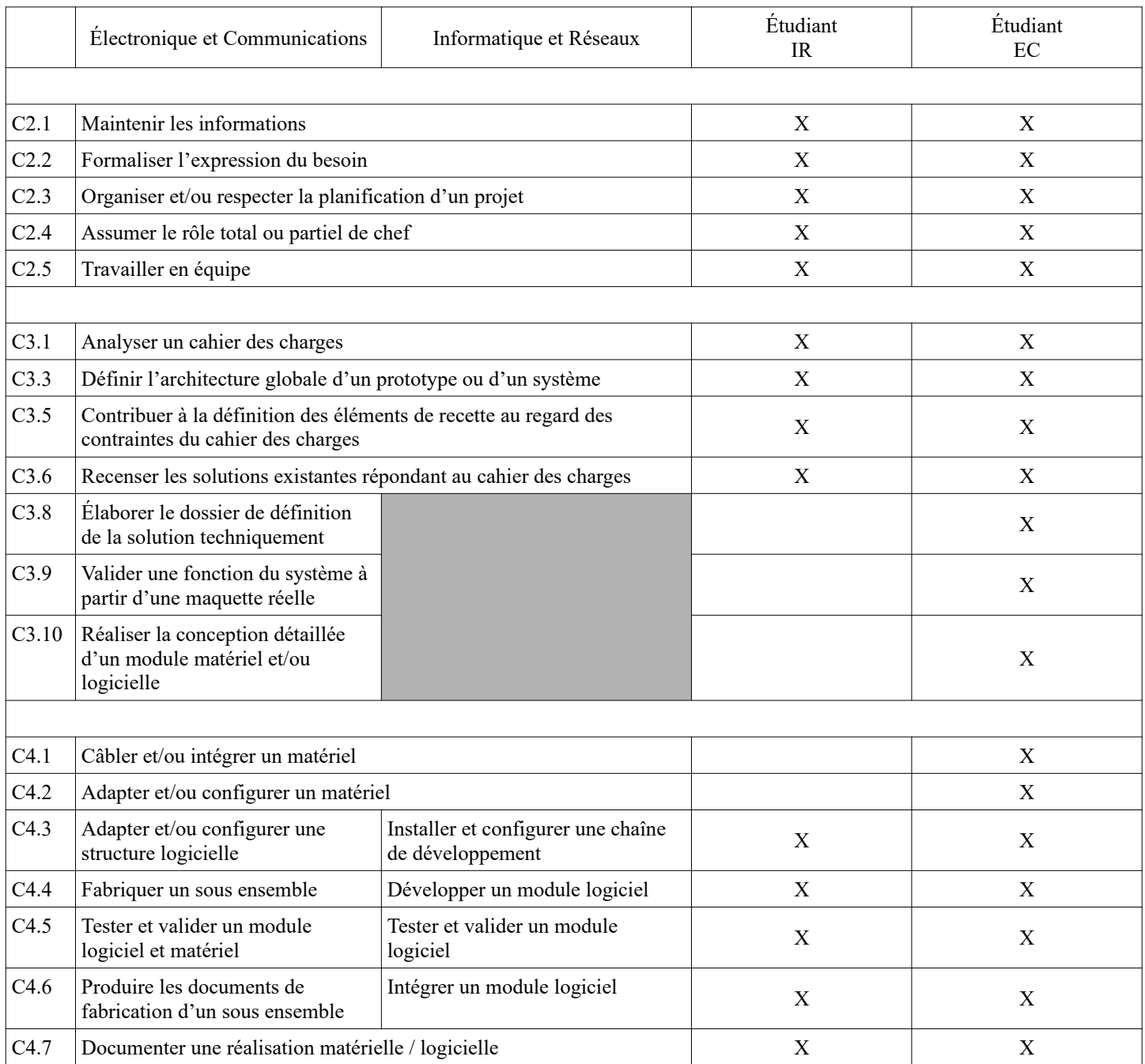

## <span id="page-17-4"></span>**6 Planification**

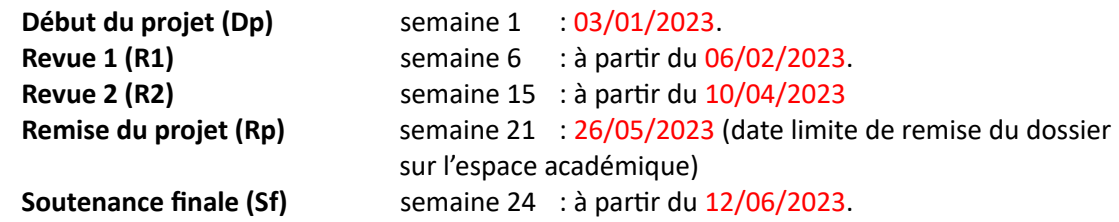

# <span id="page-17-3"></span>**7 Conditions d'évaluation pour l'épreuve E6-2**

## <span id="page-17-2"></span>*7.1 Disponibilité des équipements*

L'équipement sera-t-il disponible ? **Qui Oui Oui Non** 

## <span id="page-17-1"></span>*7.2 Atteintes des objectifs du point de vue client*

Que devra-t-on observer à la fin du projet qui témoignera de l'atteinte des objectifs fixés, du point de vue du client :

**L'étudiant devra être capable de mettre en œuvre les tâches dont il est en charge.**

**Dans le meilleur des cas : l'intégration et les cas d'utilisation seront opérationnels, en respectant les contraintes. Un seul réseau XBEE pourra être opérationnel.**

**L'envoi de SMS n'est pas obligatoire.**

**Il ne sera peut-être pas possible de dialoguer avec le dynamomètre utilisé par l'entreprise.**

**Des retards de livraison sont possibles, certains composants peuvent ne pas être disponibles.**

### <span id="page-17-0"></span>*7.3 Avenants :*

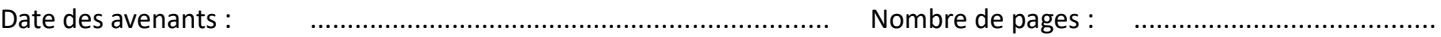

## <span id="page-18-3"></span>**8 Observation de la commission de Validation**

Ce document initial : **Comprend 20 pages.**

*(À remplir par la commission de validation qui valide le sujet de projet)*

**a été utilisé par la Commission Académique de validation qui s'est réunie à** Gardanne**, le**....**23/11/2023**

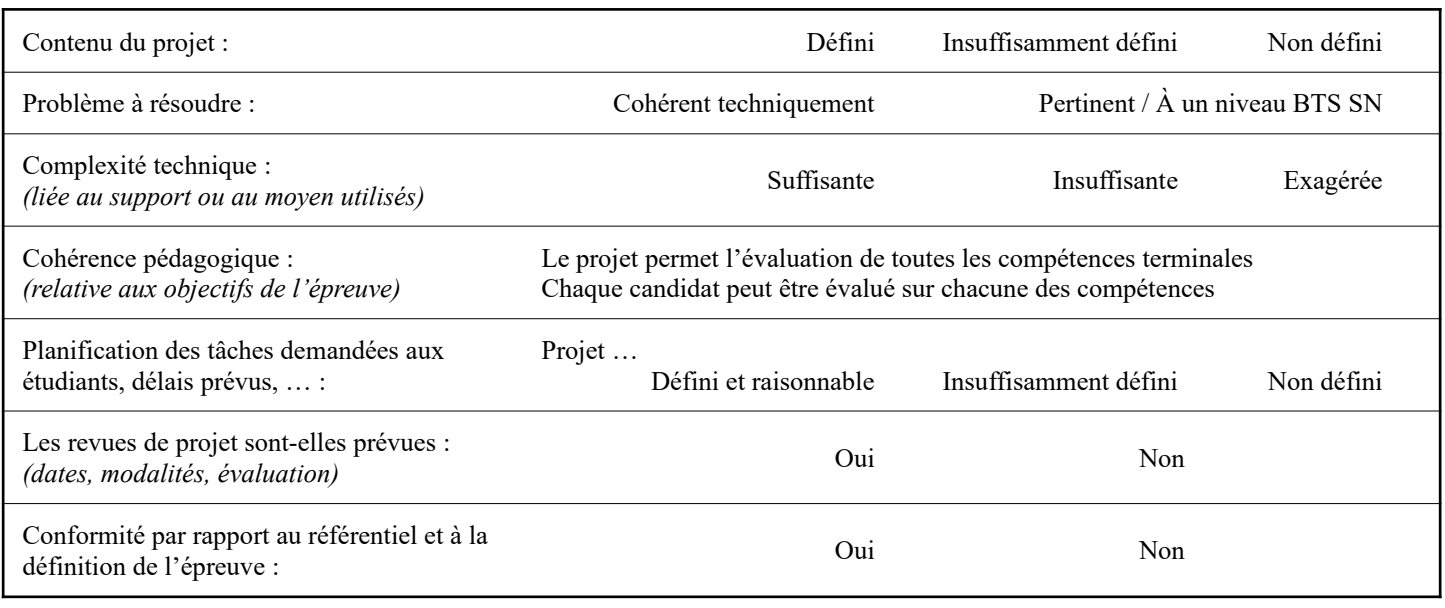

Observations : ..............................................................................................................................................................

#### <span id="page-18-2"></span>*8.1 Avis formulé par la commission de validation :*

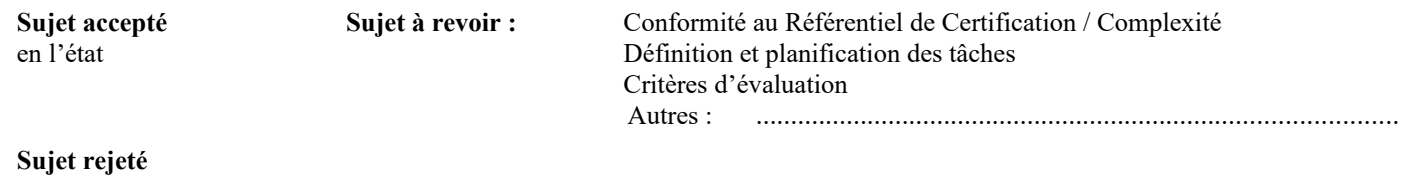

#### Motif de la commission : ..............................................................................................................................................................

### <span id="page-18-1"></span>*8.2 Nom des membres de la commission de validation académique :*

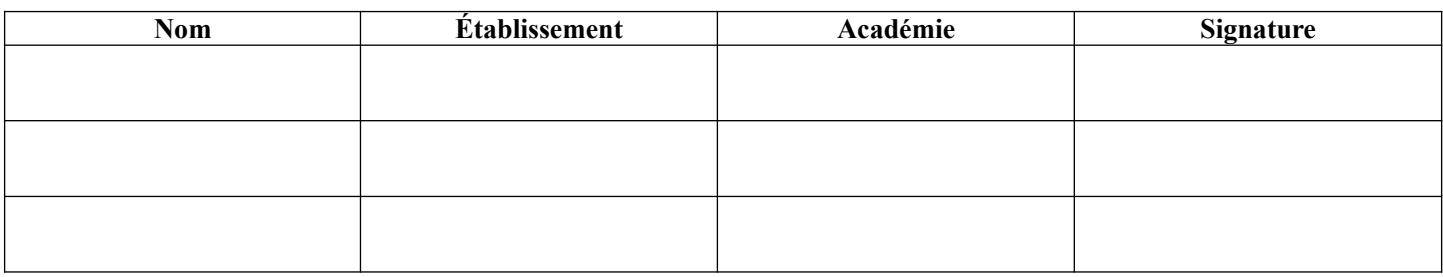

### <span id="page-18-0"></span>*8.3 Visa de l'autorité académique :*

 *Nota :* (nom, qualité, Académie, signature) *Ce document est contractuel pour la sous-épreuve E6-2 (Projet Technique) et sera joint au « Dossier Technique » de l'étudiant. En cas de modification du cahier des charges, un avenant sera élaboré et joint au dossier du candidat pour présentation au jury, en même temps que le carnet de suivi.*